## Package 'ROI.plugin.msbinlp'

October 22, 2017

#### Version 0.3-0

- Title 'Multi-Solution' Binary Linear Problem Plug-in for the 'R' Optimization Interface
- Description Enhances the 'R' Optimization Infrastructure ('ROI') package with the possibility to obtain multiple solutions for linear problems with binary variables. The main function is copied (with small modifications) from the relations package.

**Imports** stats, methods, utils, slam, ROI  $(>= 0.3-0)$ 

Suggests ROI.plugin.glpk

License GPL-3

#### URL <http://R-Forge.R-project.org/projects/roi>

#### NeedsCompilation no

Author Kurt Hornik [aut], David Meyer [aut], Florian Schwendinger [aut, cre]

Maintainer Florian Schwendinger <FlorianSchwendinger@gmx.at>

Repository CRAN

Date/Publication 2017-10-22 05:41:58 UTC

### R topics documented:

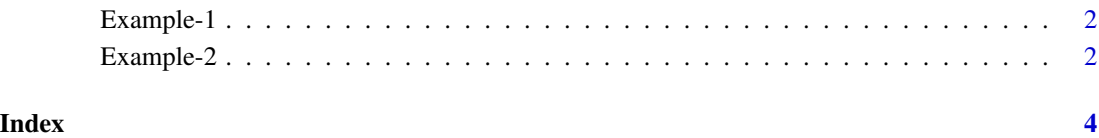

<span id="page-1-0"></span>

#### Description

```
maximize x + ysubject to x + y = 1x, y \in \{0, 1\}
```
#### Examples

```
## Not run:
library(ROI)
op <- OP(objective = c(1, 1),
         constraints = L_{constant}(c(1, 1), "==", 1),types = c("B", "B"))
x <- ROI_solve(op, solver = "msbinlp", method = "glpk", nsol_max = 2L)
x
## 2 optimal solutions found.
## The objective value is: 1.000000e+00
solution(x)
## [[1]]
## [1] 1 0
##
## [[2]]
## [1] 0 1
## End(Not run)
```
Example-2 *Multiple Solutions - Binary LP*

#### Description

```
maximize -x_1 - x_2 - x_3 - x_4 - 99x_5subject to
               x_1 + x_2 \leq 1x_3 + x_4 \leq 1x_4 + x_5 \leq 1x_i \in \{0, 1\}
```
#### Example-2 3

#### References

Matteo Fischetti and Domenico Salvagnin (2010) *Pruning moves*. INFORMS Journal on Computing 22.1: 108-119.

#### Examples

```
## Not run:
library(ROI)
op <- OP()
objective(op) < - L_objective(c(-1, -1, -1, -1, -99))mat <- simple_triplet_matrix(rep(1:3, 2),
                             c(c(1, 3, 4), c(2, 4, 5)),rep(1, 6))
constraints(op) <- L_constraint(mat,
                               dir = leq(3),
                               rhs = rep.int(1, 3)types(op) <- rep("B", length(op))
x <- ROI_solve(op, solver = "msbinlp", method = "glpk", nsol_max = 2L)
x
## 2 optimal solutions found.
## The objective value is: -1.010000e+02
solution(x)
## [[1]]
## [1] 0 1 1 0 1
##
## [[2]]
## [1] 1 0 1 0 1
## End(Not run)
```
# <span id="page-3-0"></span>Index

Example-1, [2](#page-1-0) Example-2, [2](#page-1-0)